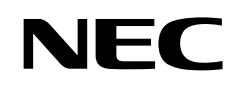

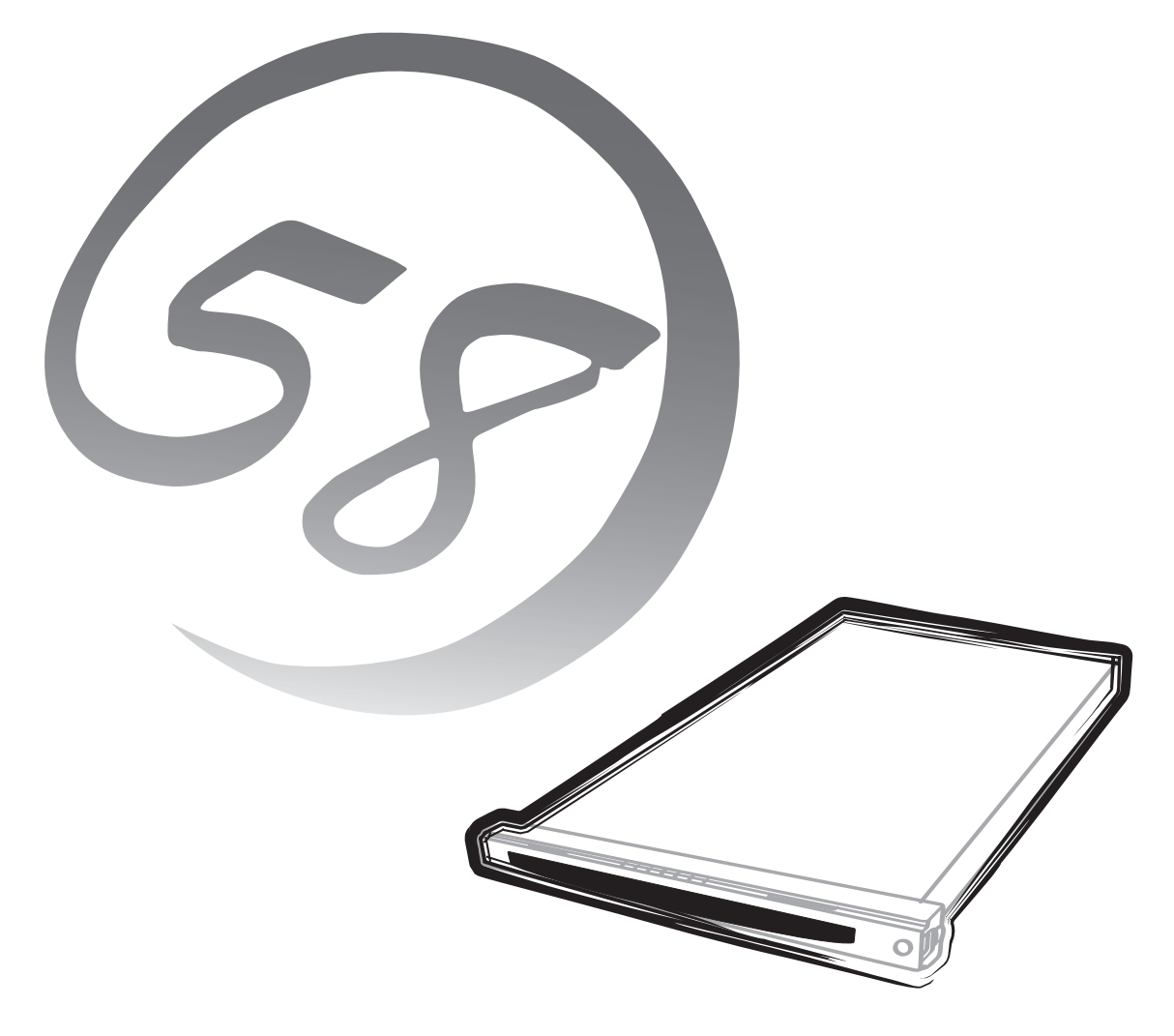

**NEC Express** Express5800

**N8500-650/651** Express5800/110Rb-1

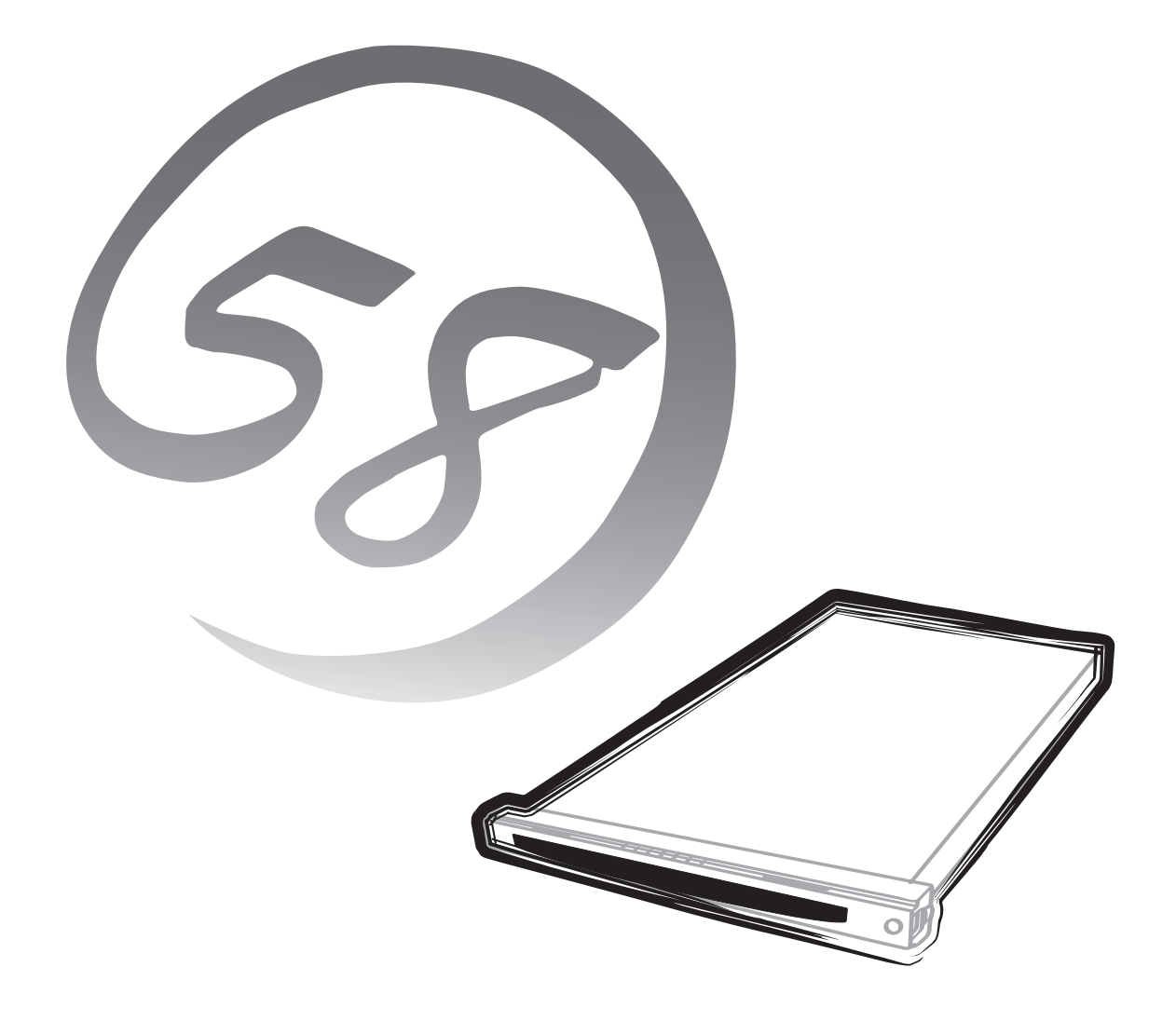

NEC Express Express5800

**N8500-650/651**Express5800/110Rb-1

> 2000 9 2000 11 2

ESMPRO ExpressPicnic EXPRESSBUILDER Microsoft Windows Windows NT MS-DOS Microsoft Corporation

Intel Pentium Intel Corporation AT International Business Machines Corporation Adaptec Adaptec, Inc. SCSISelect Adaptec, Inc. Adobe Adobe Acrobat Adobe Systems Incorporated

Windows 2000 Microsoft® Windows® 2000 Server operating system Microsoft® Windows® 2000 Professional operating system

Windows NT Microsoft® Windows NT® Server network operating system version 3.51/4.0 Microsoft® Windows NT® Workstation operating system version 3.51/4.0

Windows 98 Microsoft® Windows®98 operating system

Windows 95 Microsoft® Windows®95 operating system

SBS Microsoft® BackOffice® Small Business Server

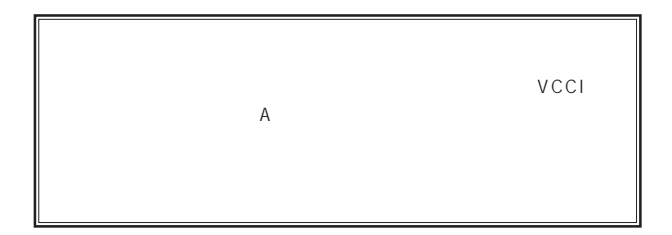

 $UPS$ 

### CD-ROM JIS C-6802 IEC825 1

 $(1)$  the contract term of the contract term of the contract term of the contract term of the contract term of the contract term of the contract term of the contract term of the contract term of the contract term of the c  $\overline{2}$ (3) NEC おさん はじょうこく はんしょうしょう  $\frac{4}{\pi}$  $\frac{5}{5}$ 

© NEC Corporation 2000

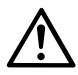

Express

Express5800

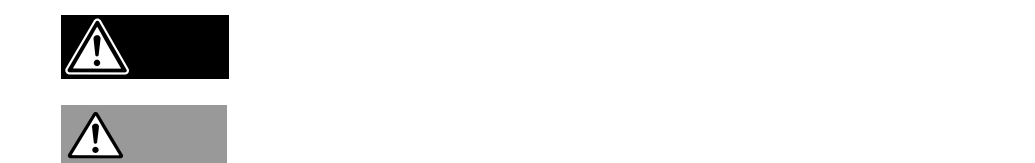

 $3$ 

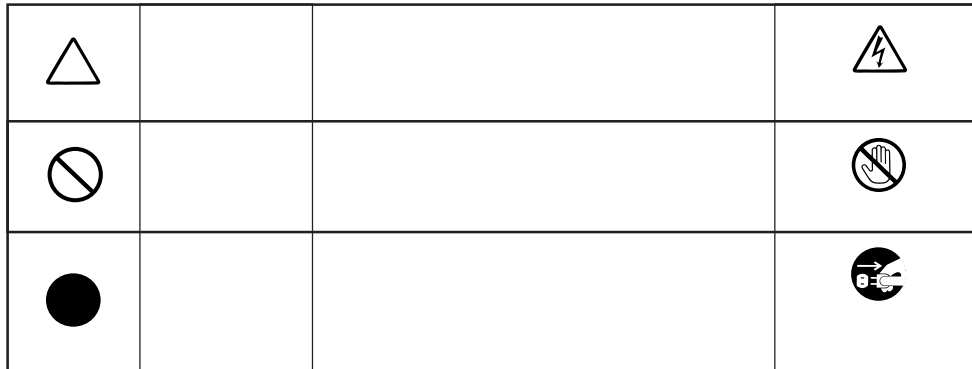

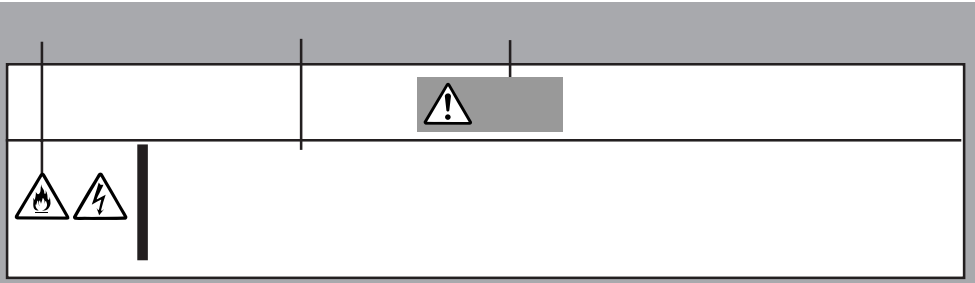

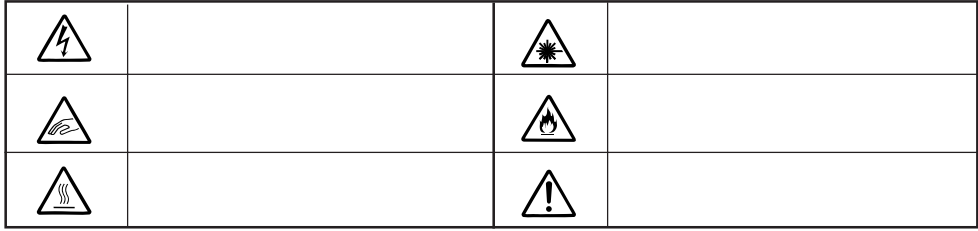

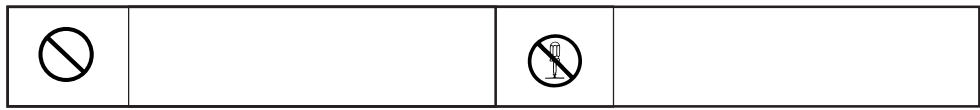

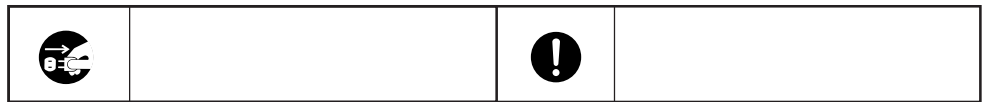

**解していてはiiiべい。この意見を**iiiべい。

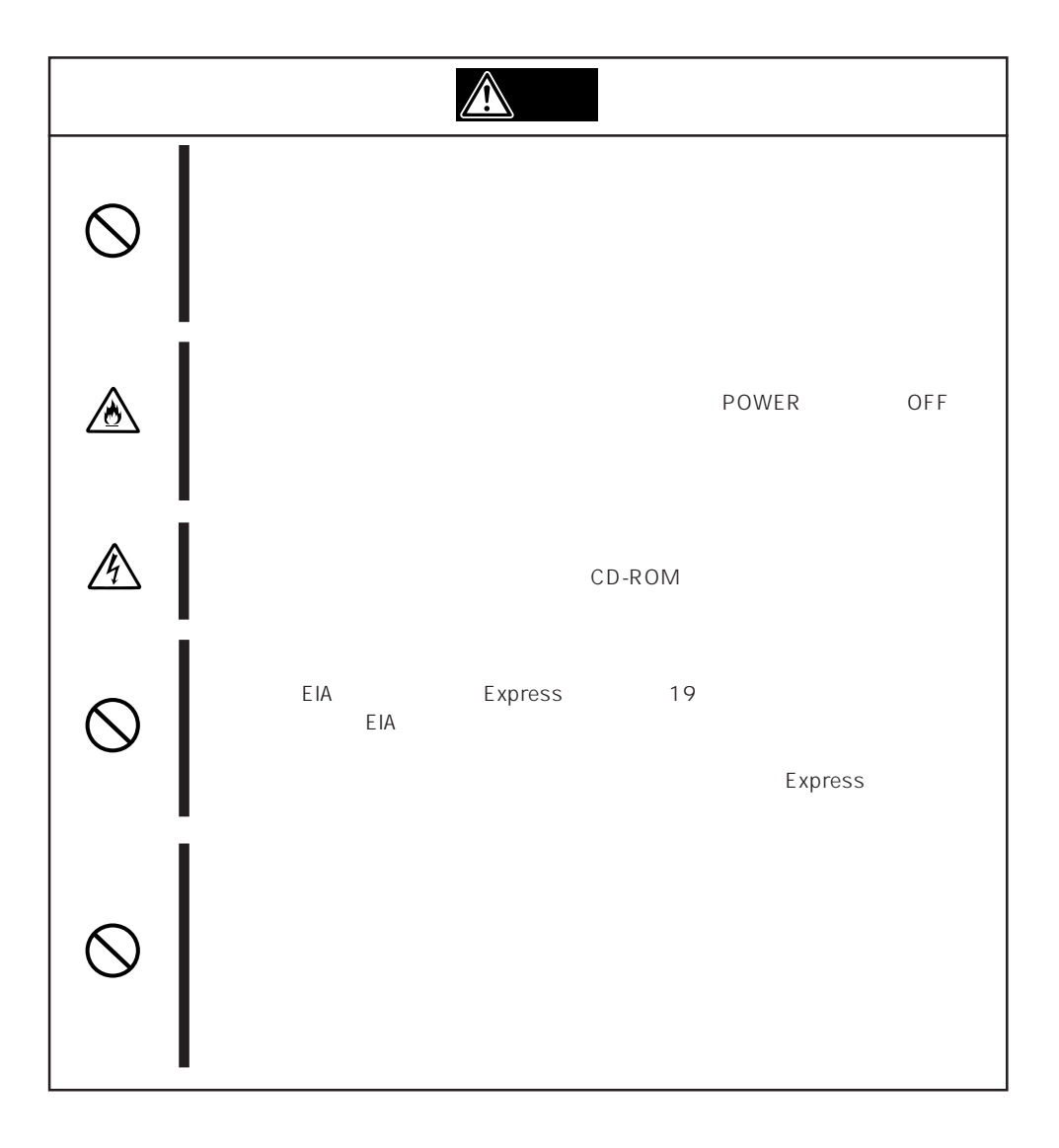

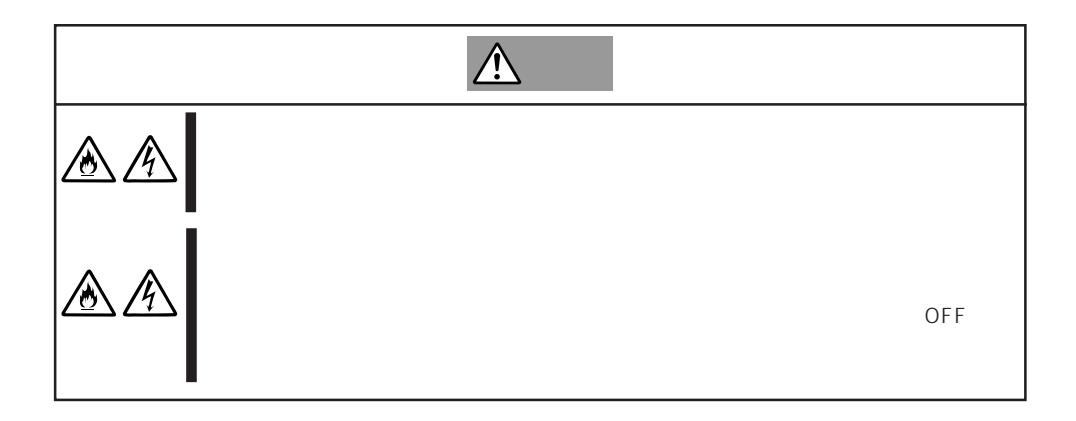

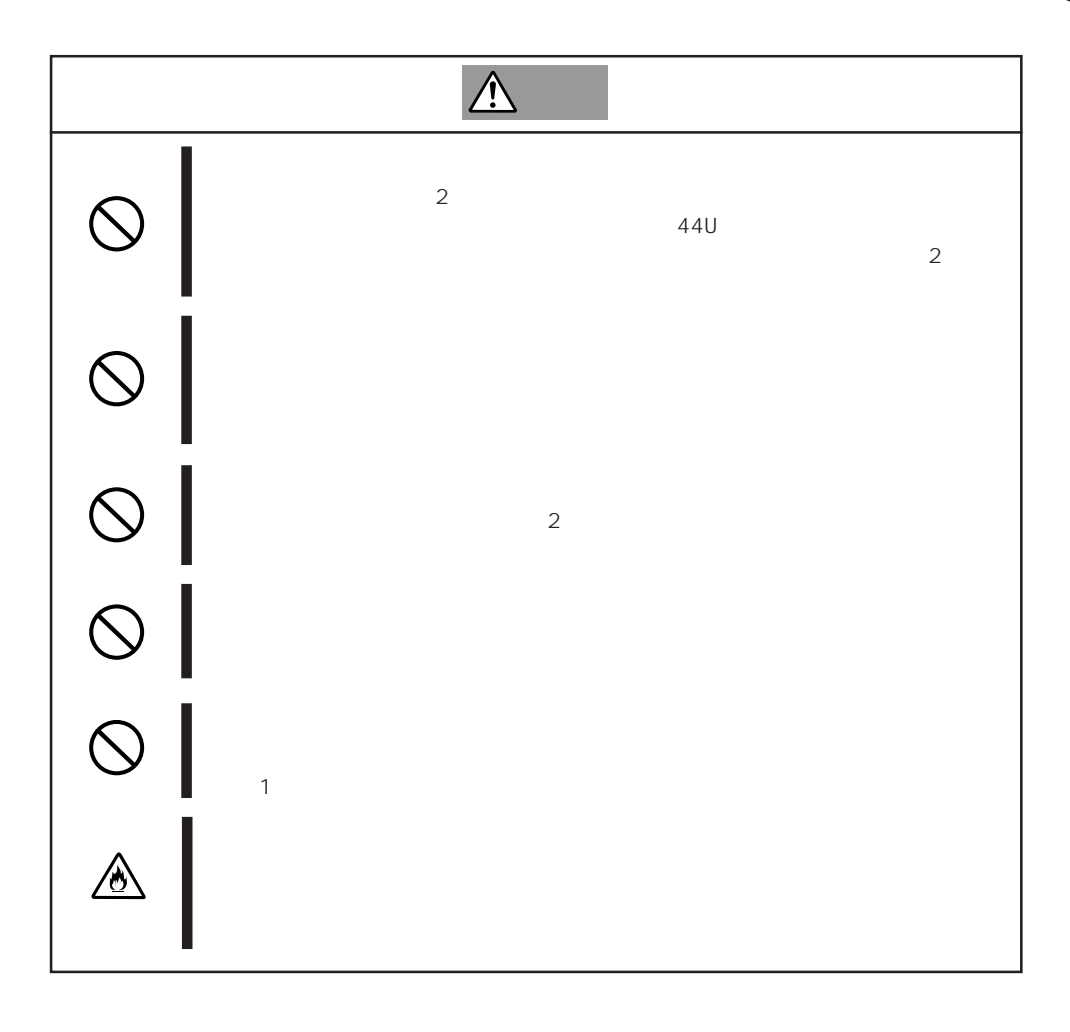

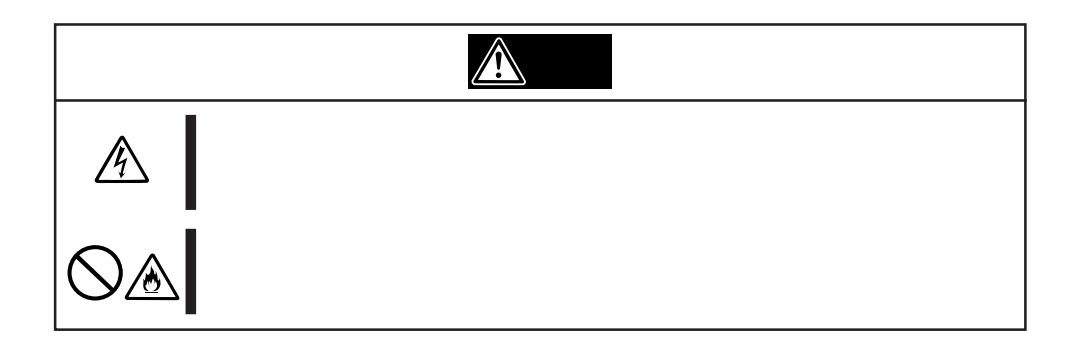

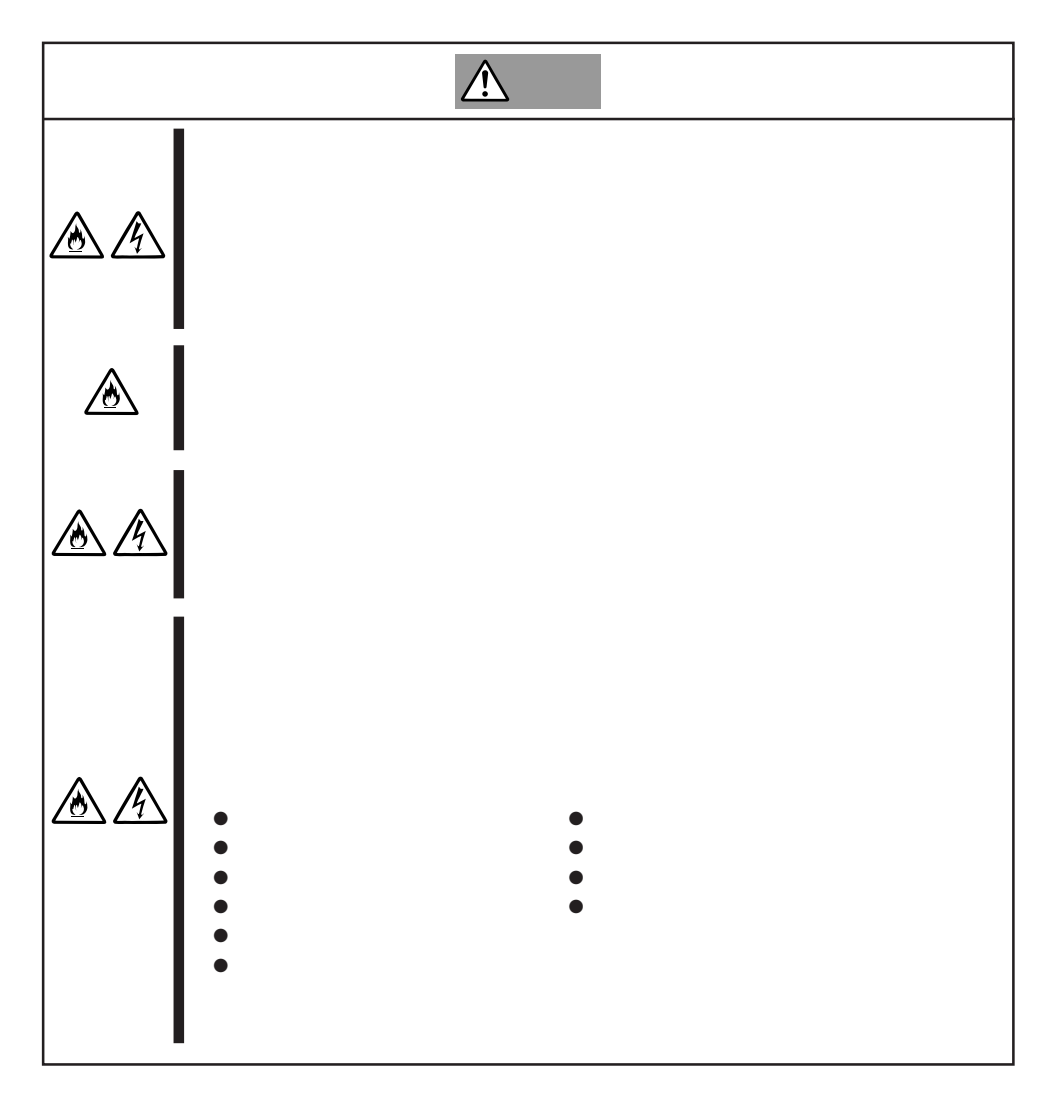

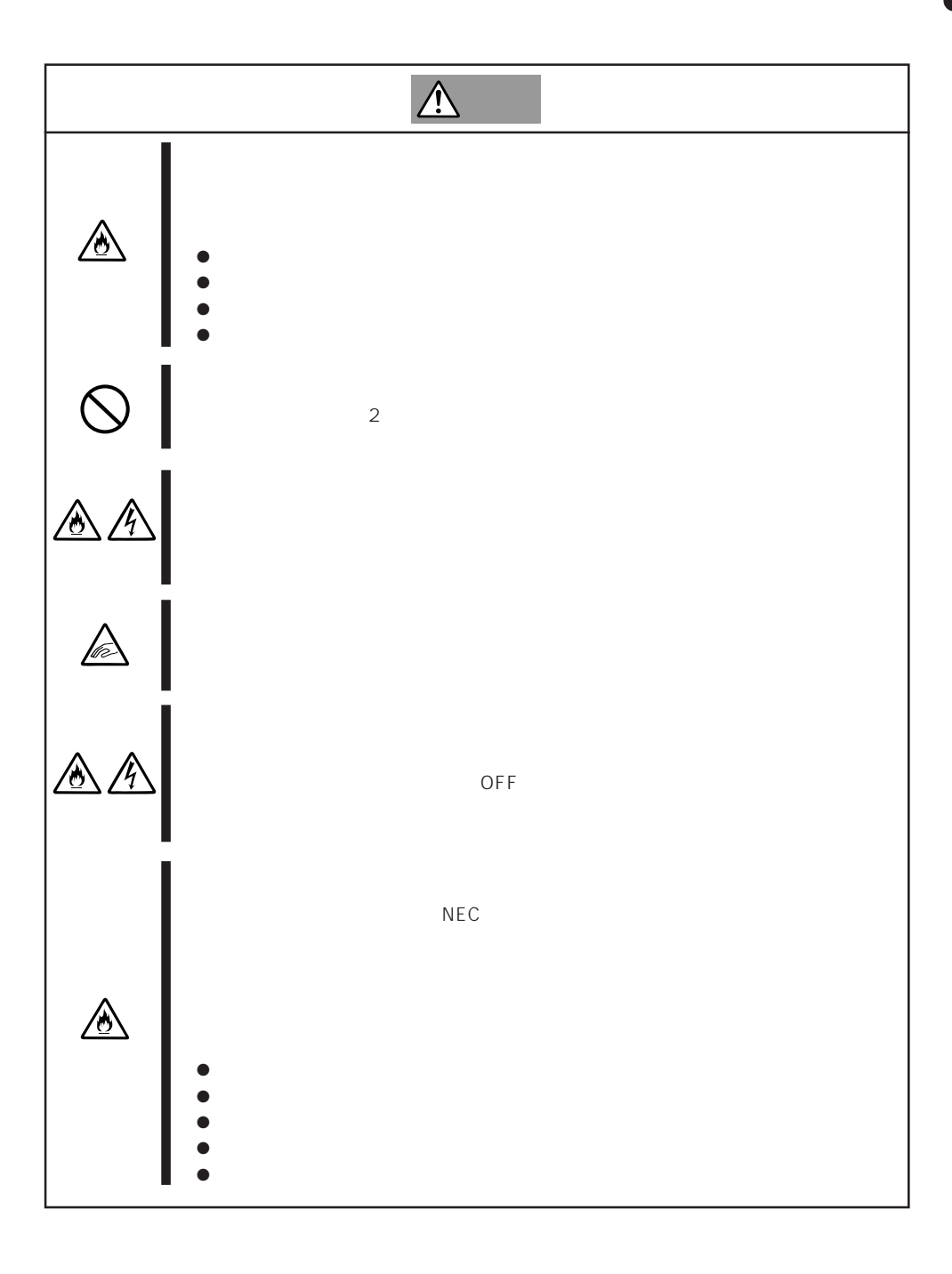

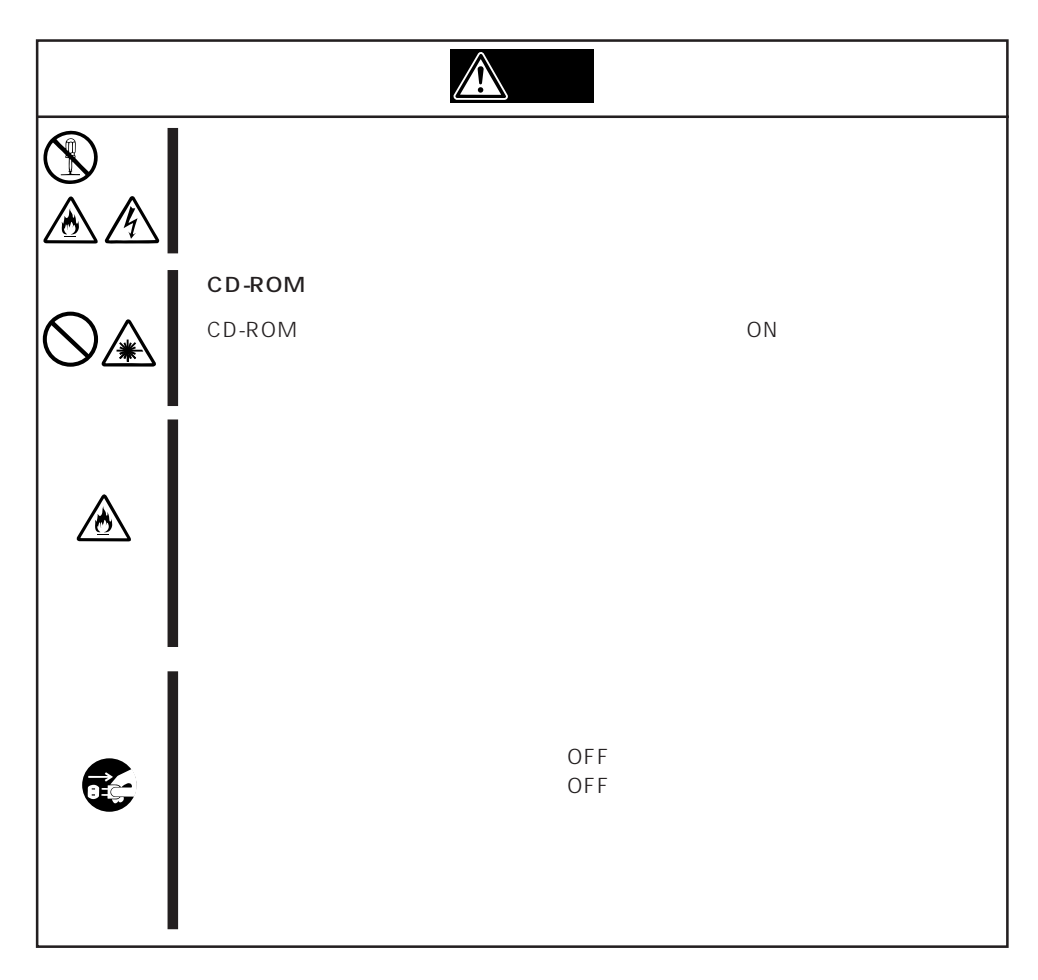

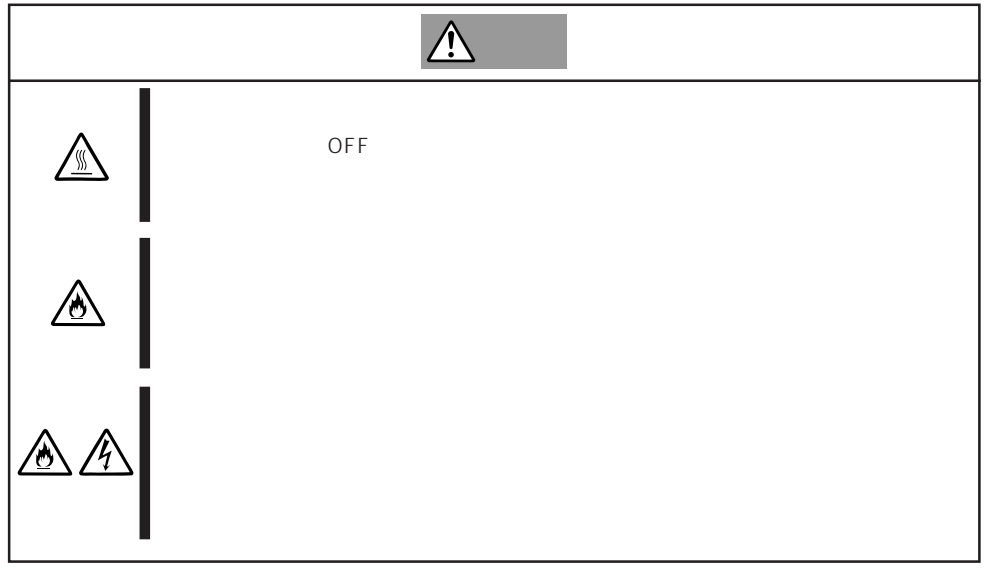

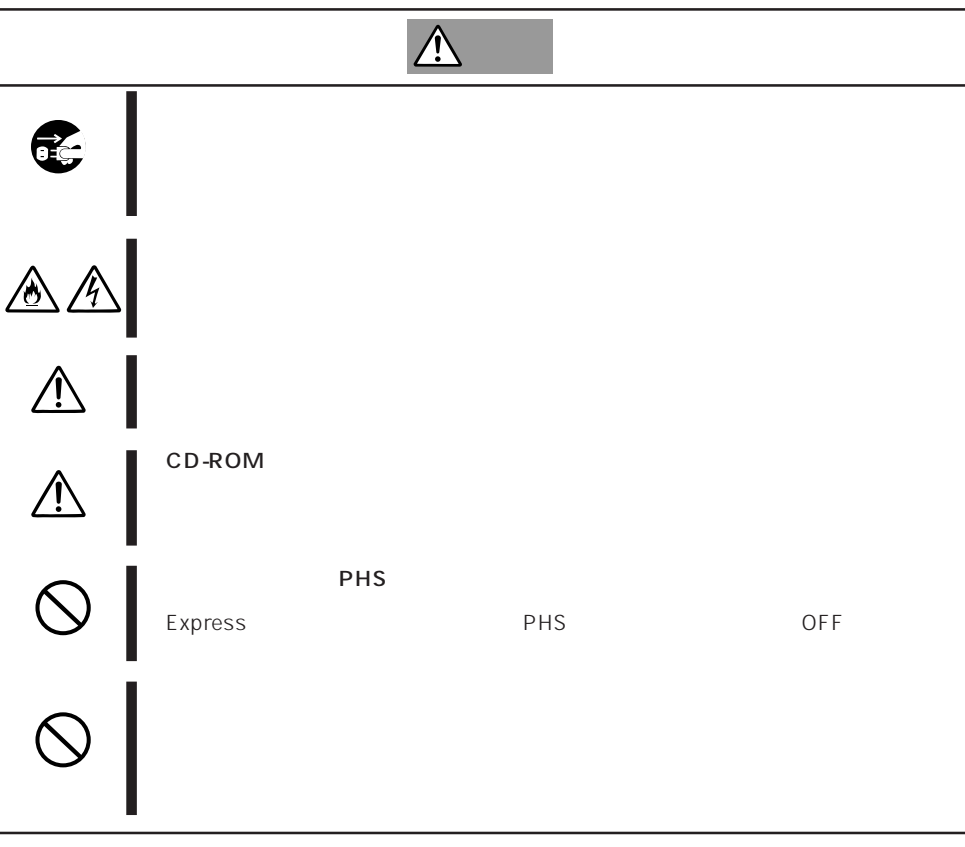

### Express that the contract of the second second and the second second second second second second second second second second second second second second second second second second second second second second second second

Express that Express the Express state  $\mathbb{E}$ 

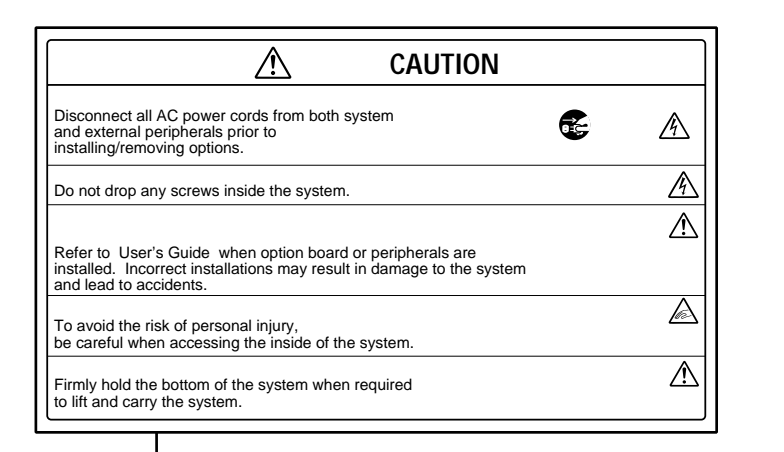

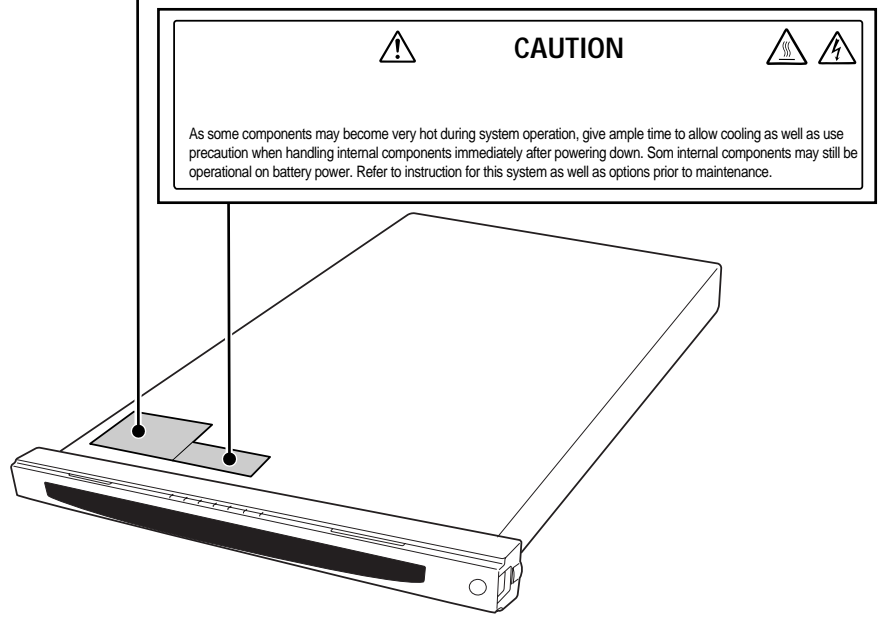

## Express the contract of the contract of the contract of the contract of the contract of the contract of the contract of the contract of the contract of the contract of the contract of the contract of the contract of the co

- Express  $\bullet$
- $\bullet$   $\bullet$
- $\bullet$  The OFF  $\bullet$
- OFF ON 10
- ⓦ 本装置を移動する前に電源をOFFにして、電源プラグをコンセントから抜いてくださ
- $\bullet$  211
- $\bullet$
- $\bullet$
- $\bullet$   $NEC$

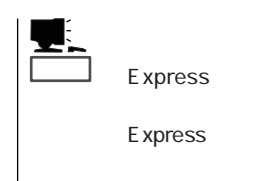

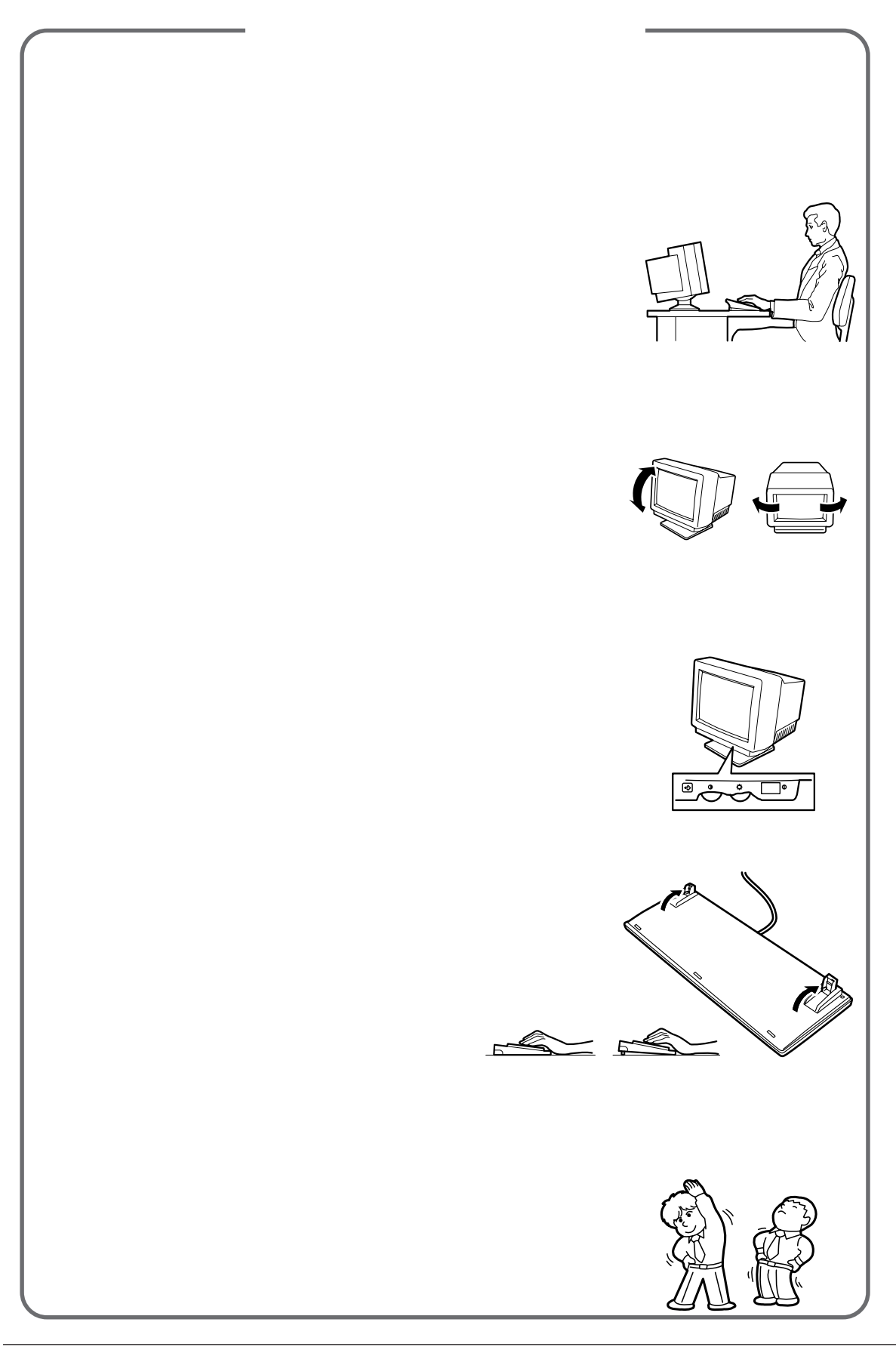

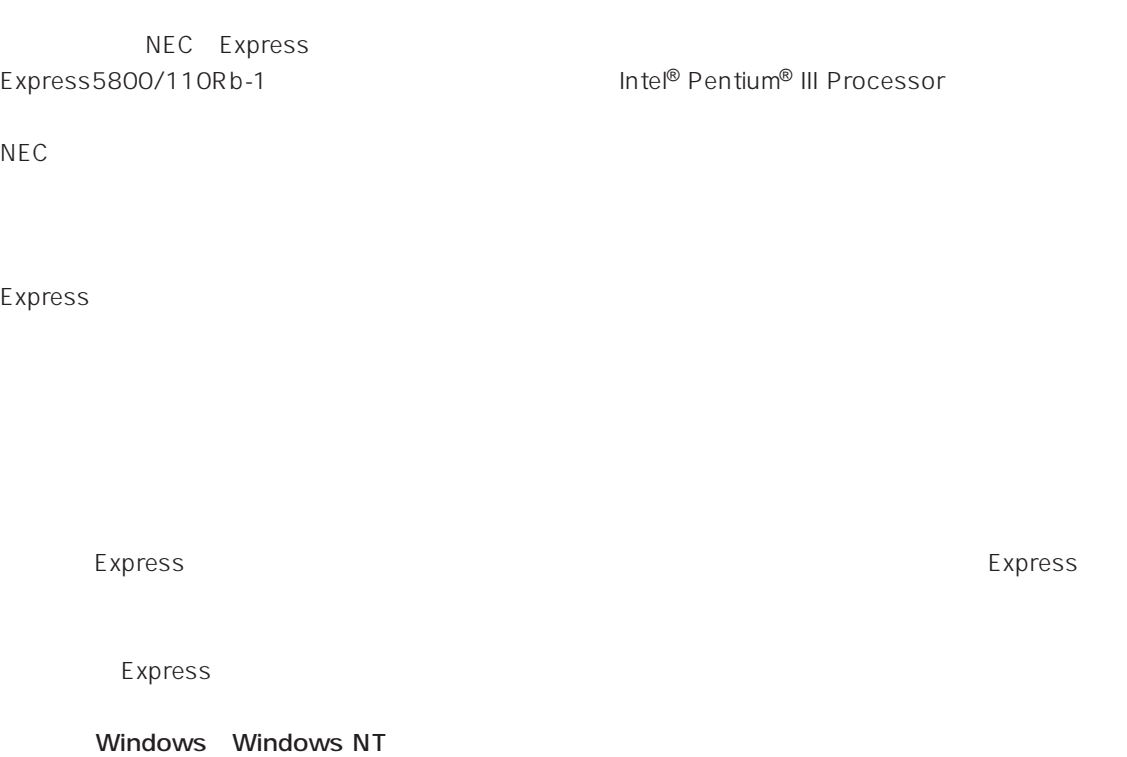

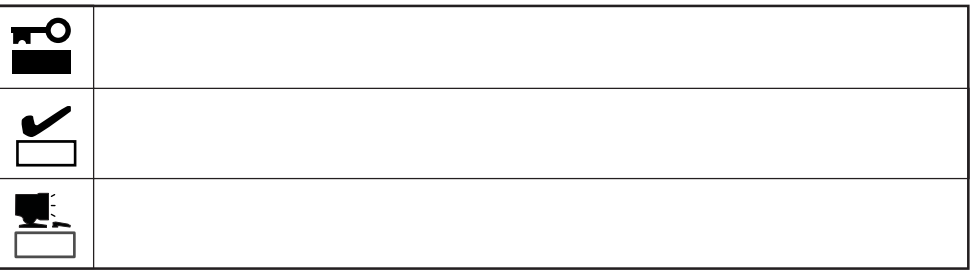

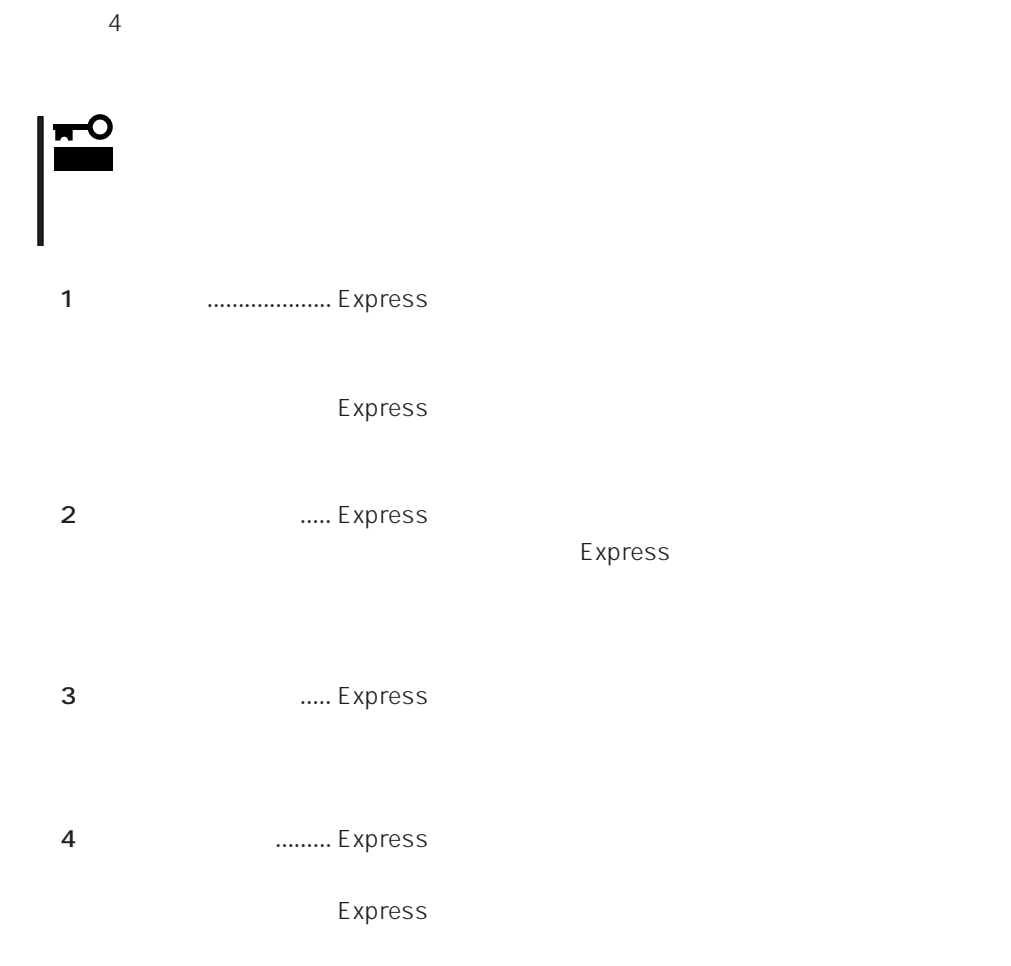

CD-ROM

Express

http://www.express.nec.co.jp/

Express Express トームには、Express トームには、Express およびにいるのは、これはいろなりではなければなります。

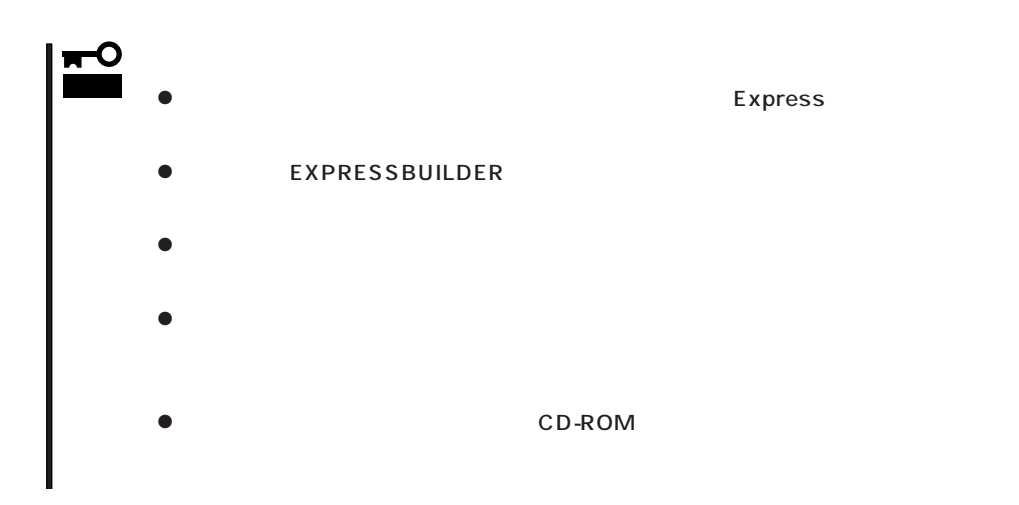

Express Express Express to Express the Express to Express the Express of the Second Second Second Second Second Second Second Second Second Second Second Second Second Second Second Second Second Second Second Second Secon ● Express

 $\bullet$ 

Express CD-ROM

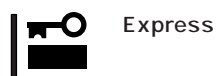

Express

CD-ROM

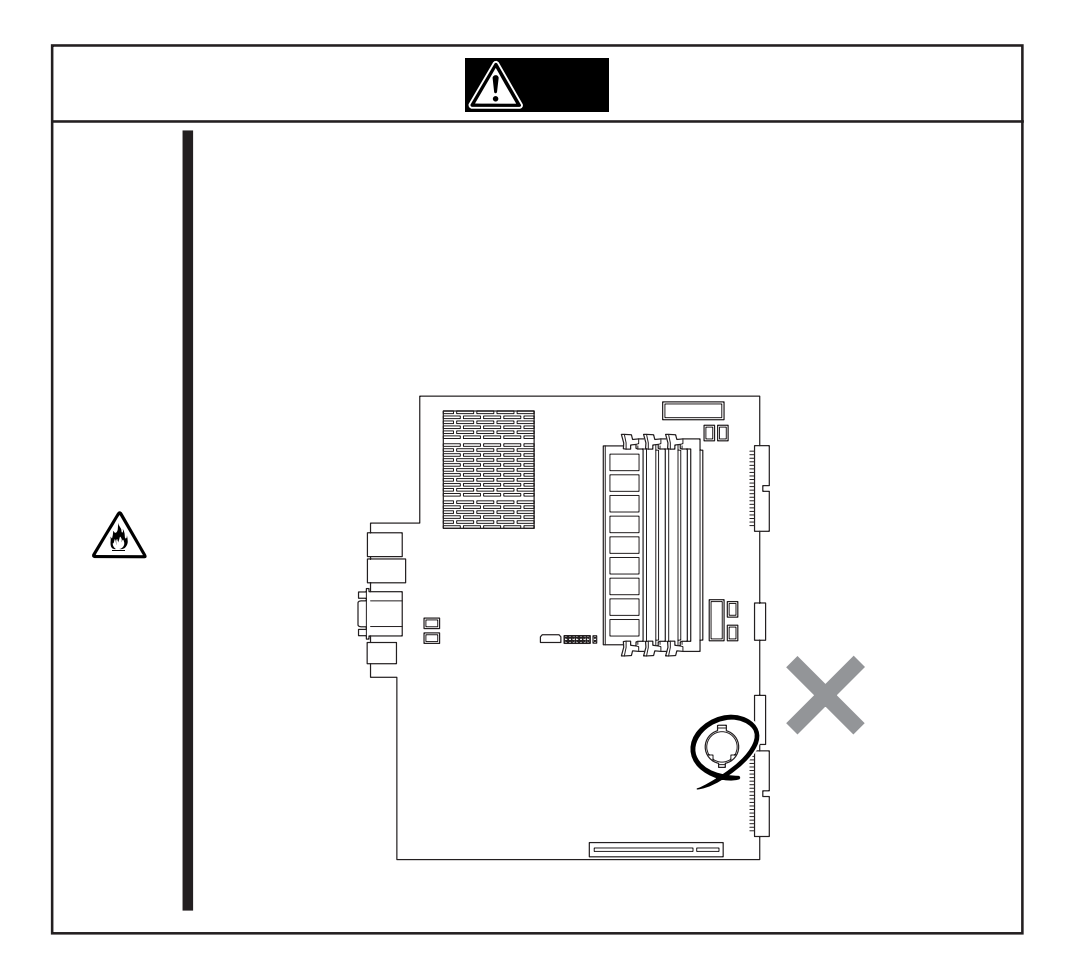

 $\bigwedge$ 

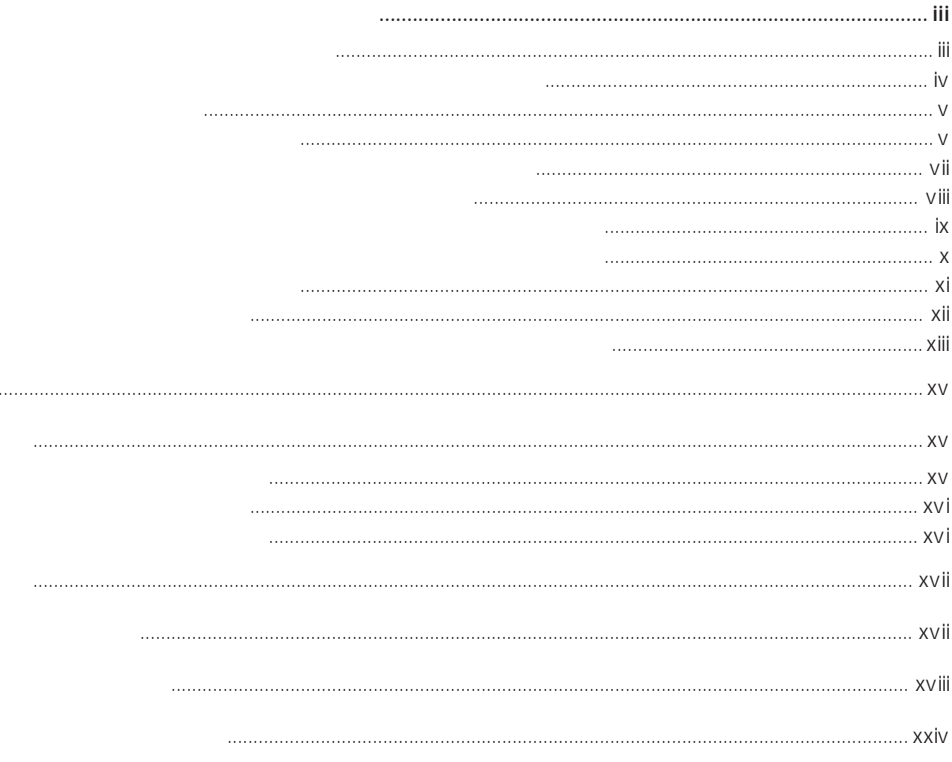

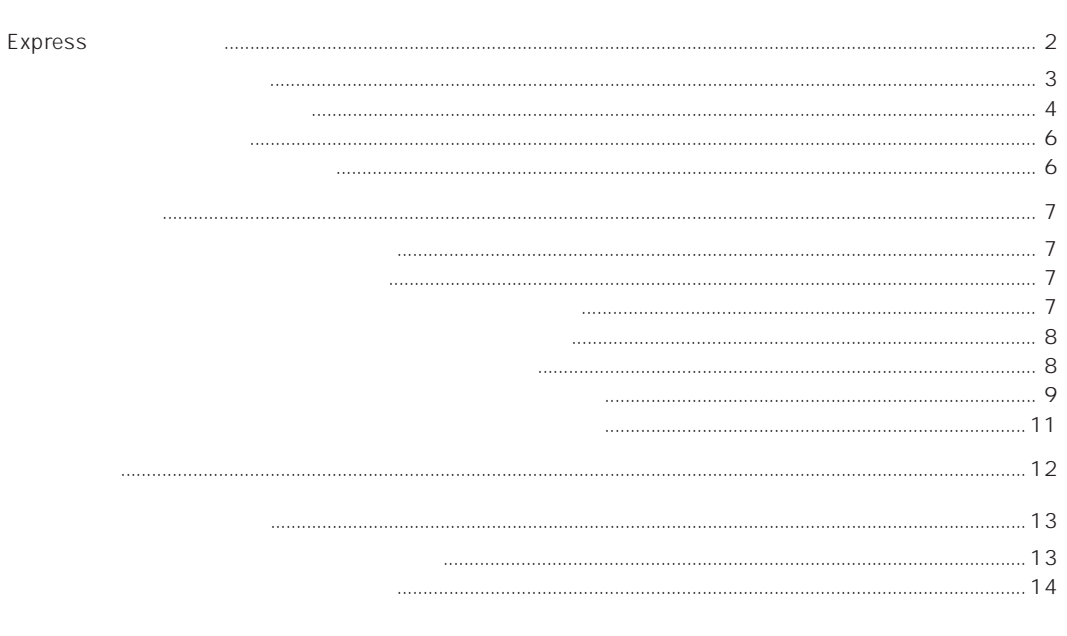

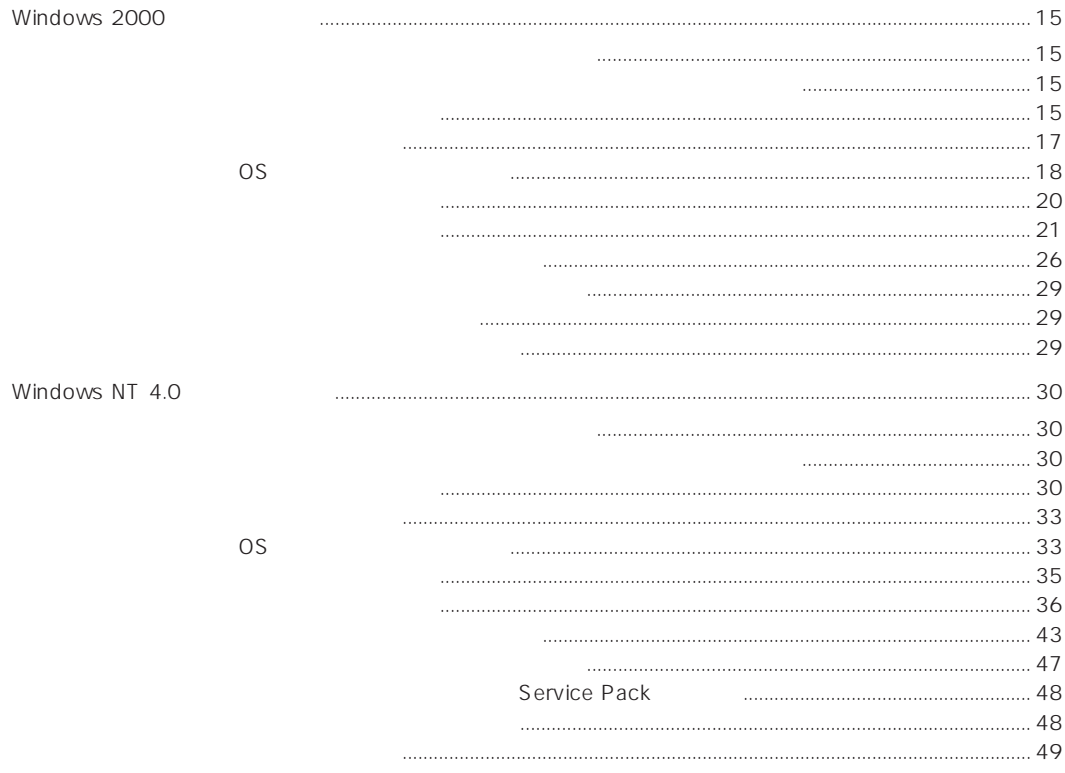

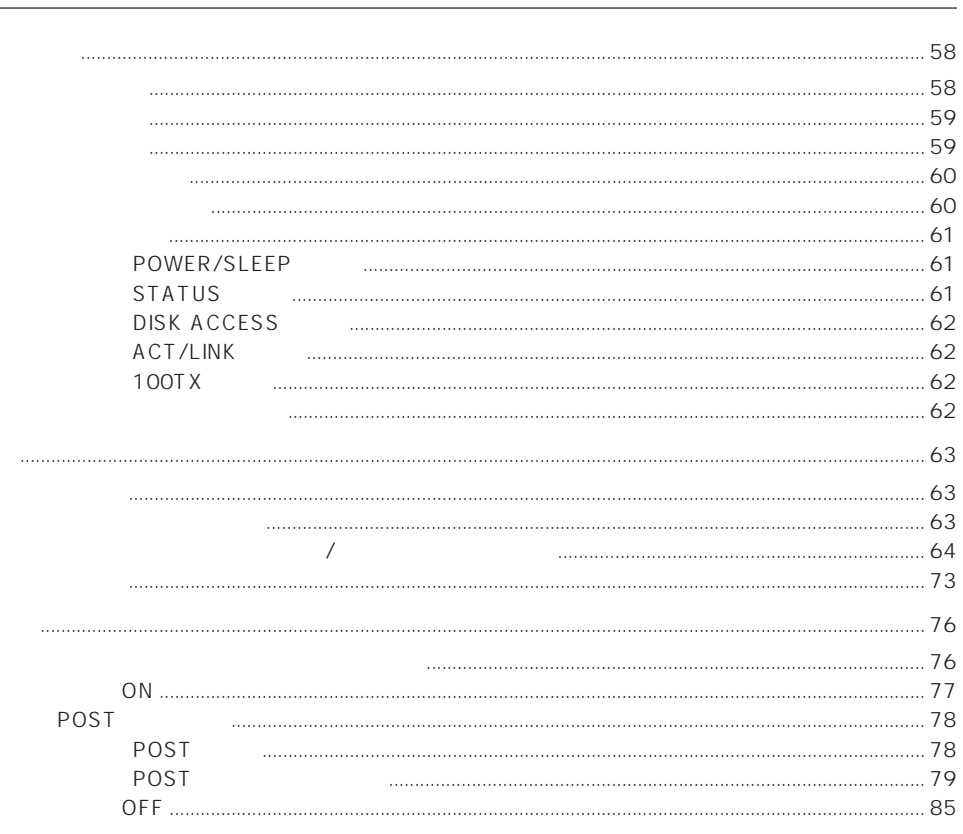

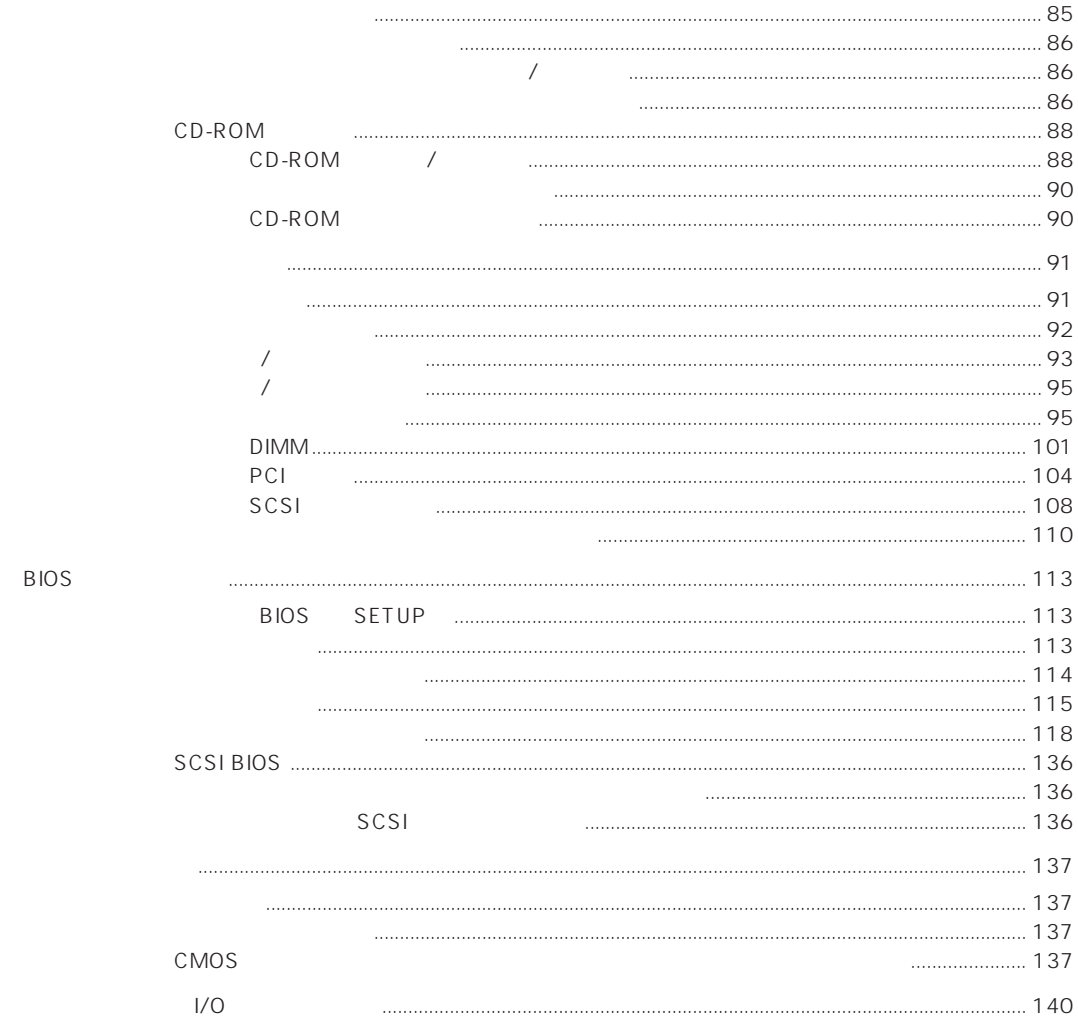

# 3

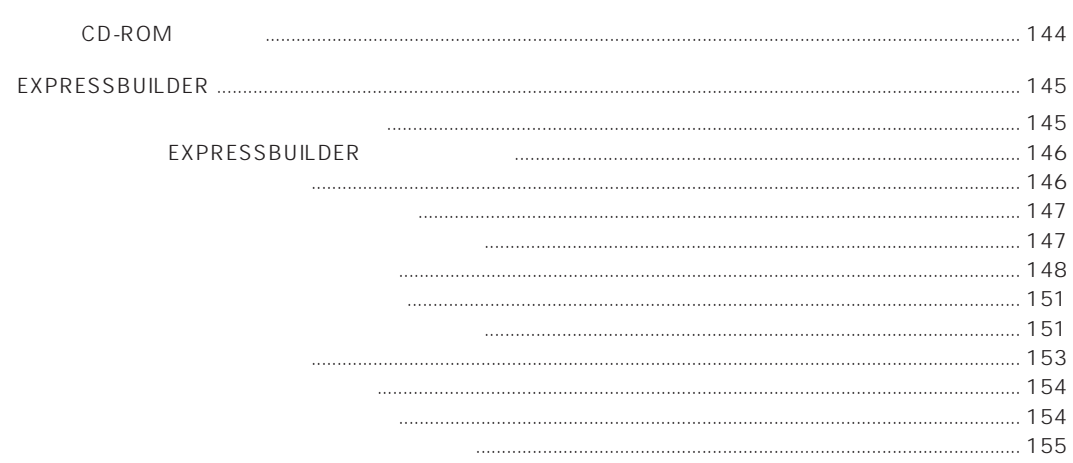

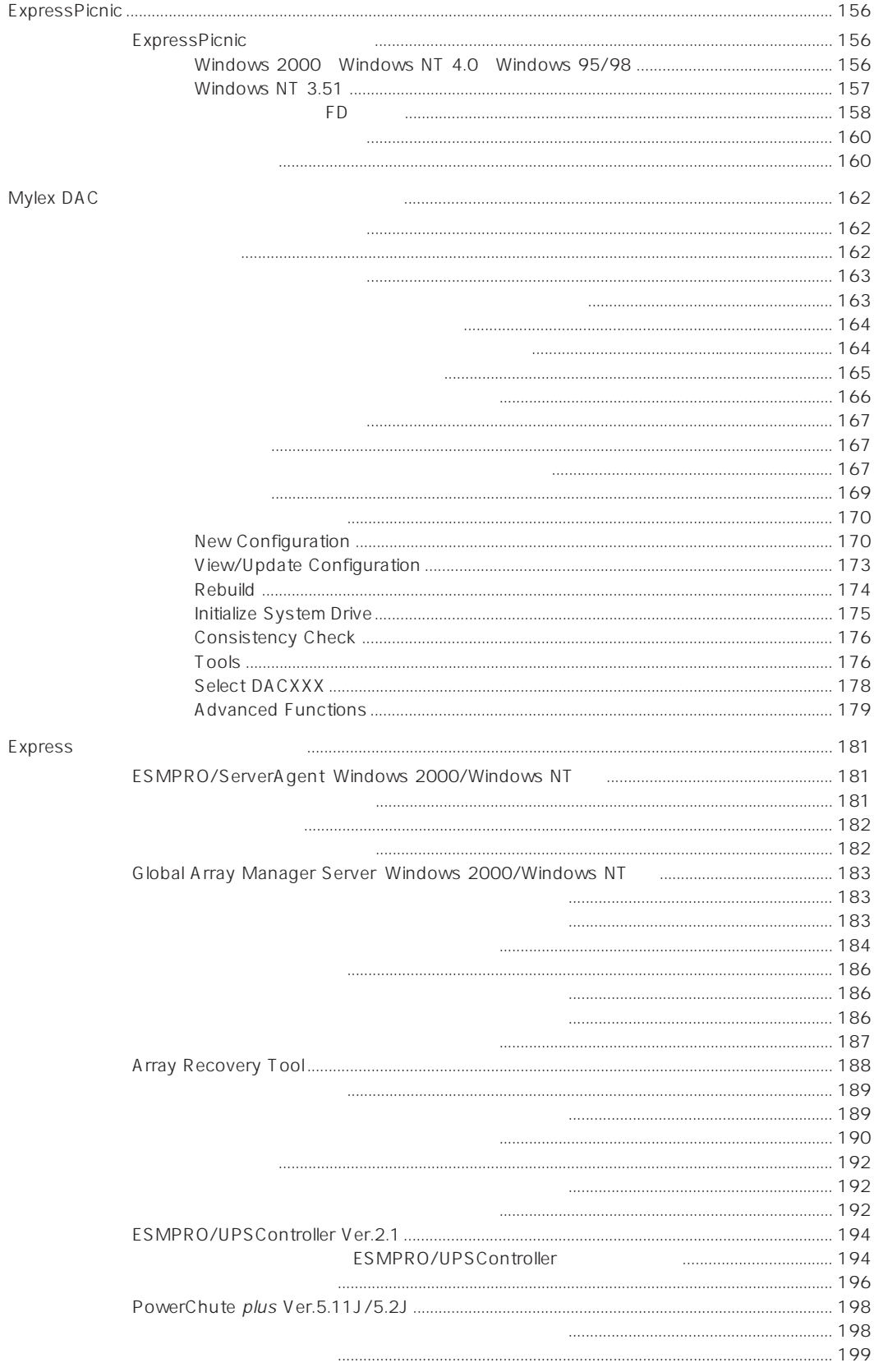

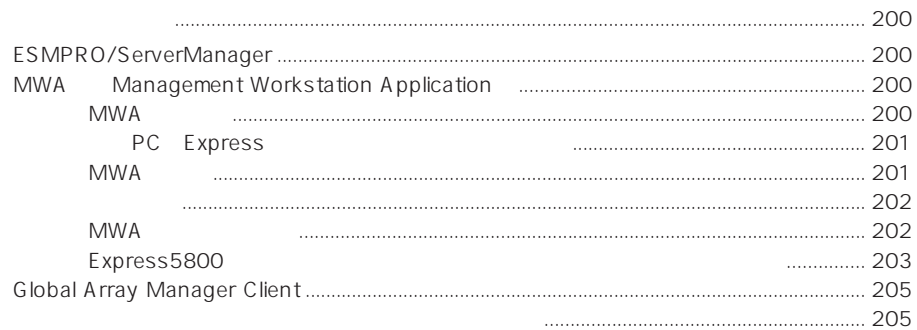

 $PC$ 

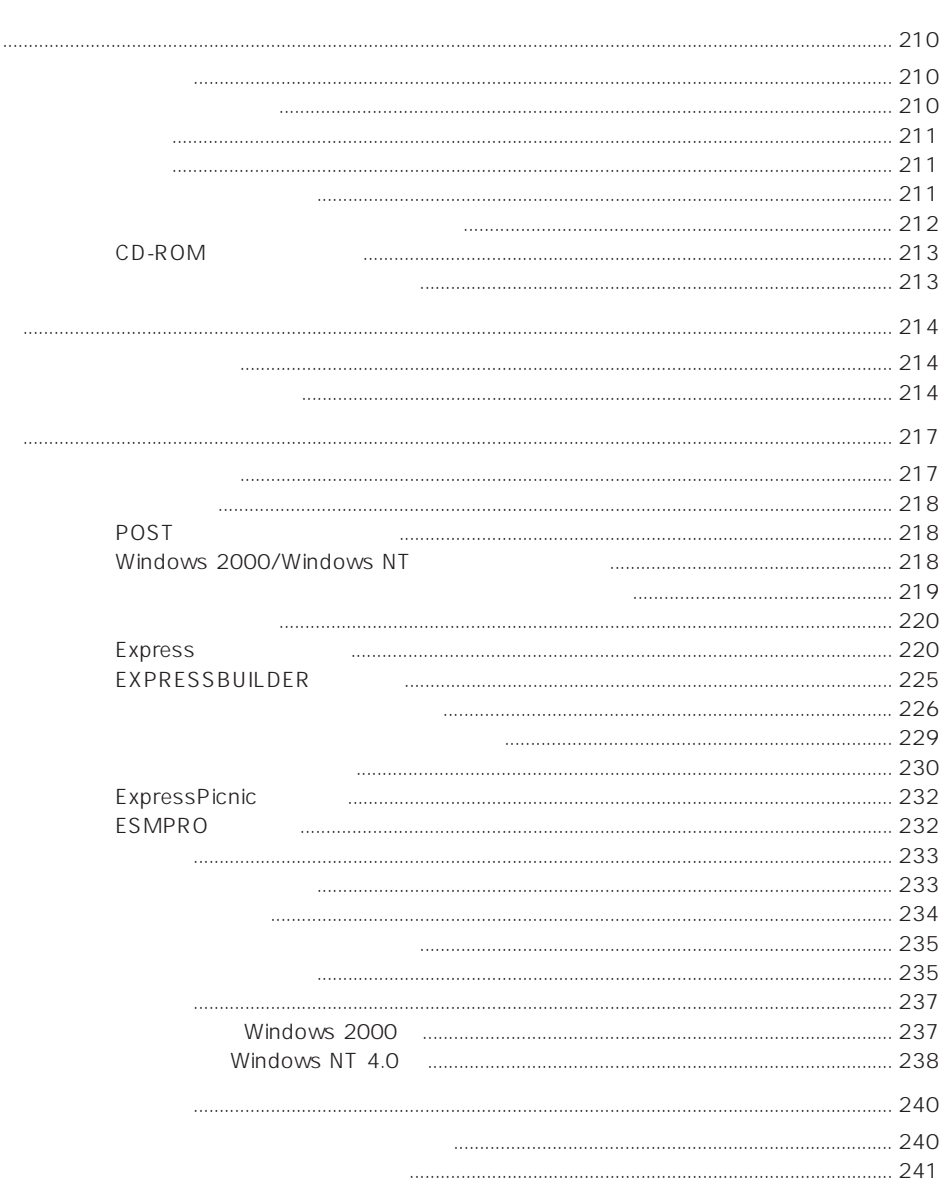

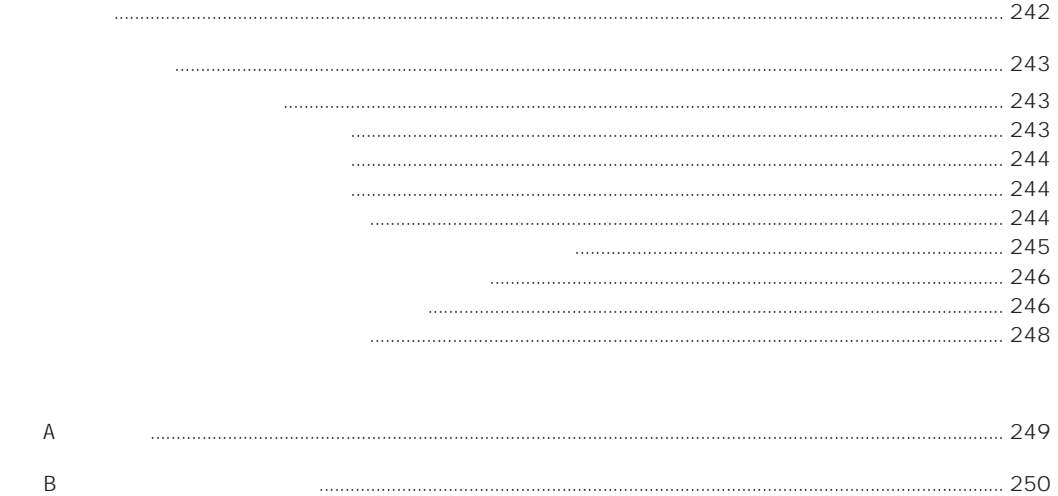

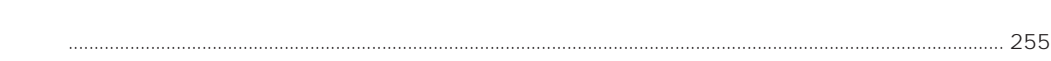

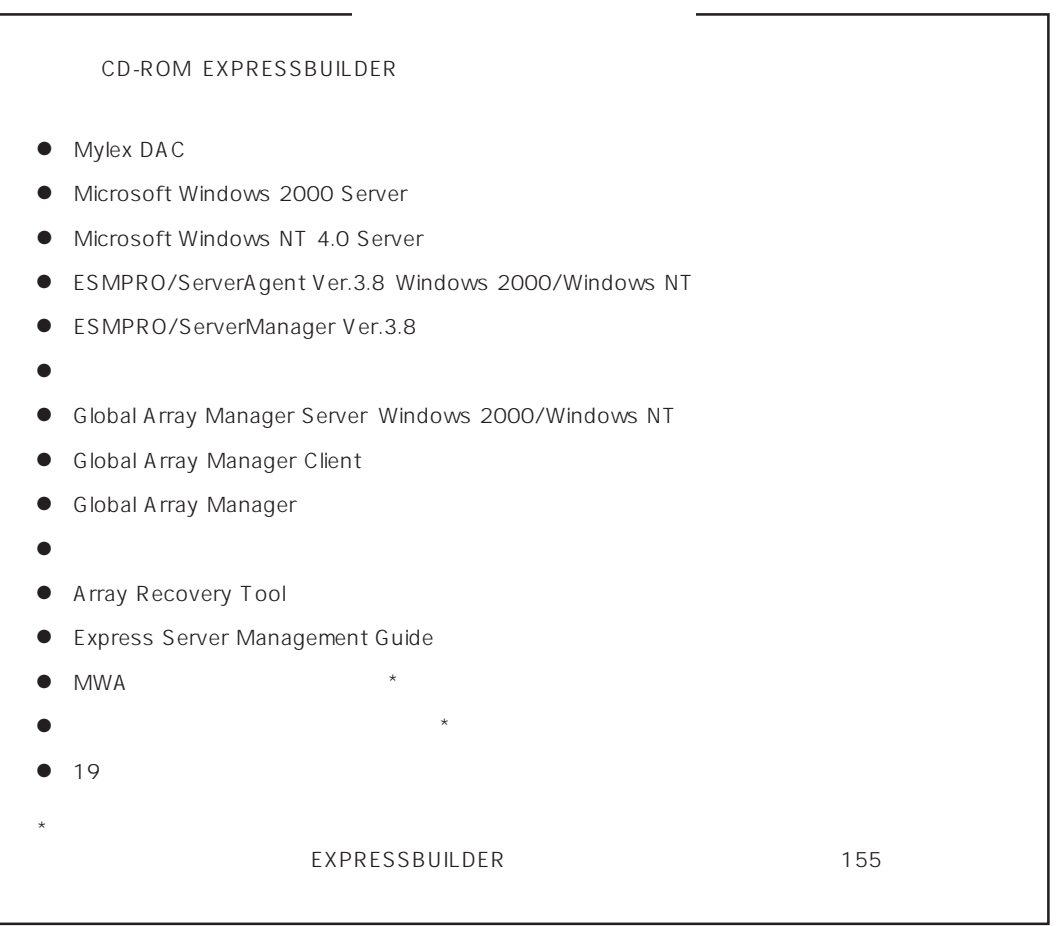